## Paraninfo Conoce Word 2007

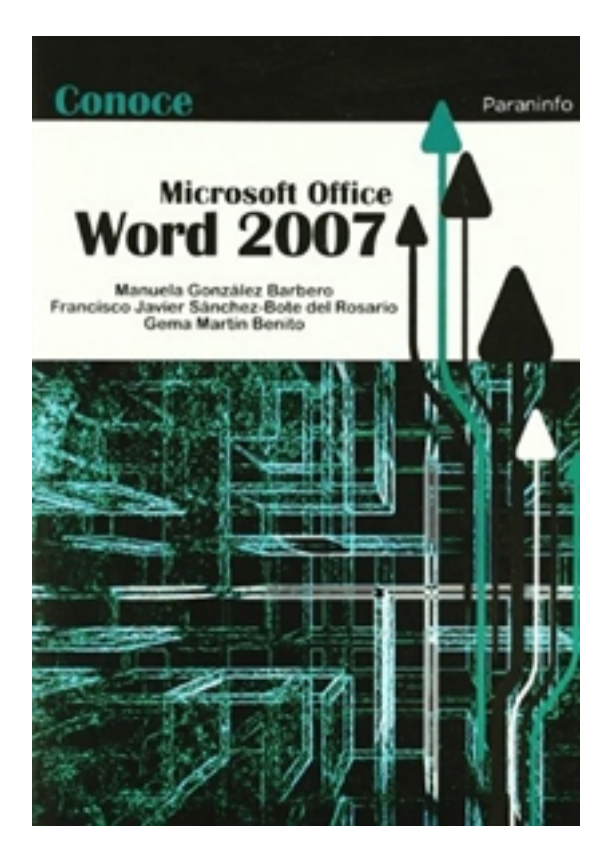

**Editorial:** Paraninfo **Autor:** MANUELA GONZALEZ BARBERO, FCO. JAVIER SANCHEZ-BOTE DEL ROSARIO, GEMA MARTIN BENITO **Clasificación:** Divulgación General > INFORMÁTICA **Tamaño:** 17 x 24 cm. **Páginas:** 266 **ISBN 13:** 9788428331869 **ISBN 10:** 8428331863 **Precio sin IVA:** 15,38 Eur **Precio con IVA:** 16,00 Eur **Fecha publicacion:** 20/11/2009

## Sinopsis

Los autores, profesores de la materia, han elaborado un libro didáctico para iniciarse y adquirir un nivel medio en los programas de Office 2007, incluyendo al final de la obra diversos supuestos globales donde el usuario podrá poner en práctica los conocimientos adquiridos con su lectura. Indice

1.- El procesador de texto 2.- Operaciones básicas en Word 3.- Insertar elementos en un documento 4.- Preparar un documento para imprimir 5.- Pestañas, referencias y correspondencia. Macros 6.- Ejercicios 7.- Resultados

Ediciones Paraninfo S.A. Calle José Abascal, 56 (Utopicus). Oficina 217. 28003 Madrid (España) Tel. (+34) 914 463 350 Fax info@paraninfo.es www.paraninfo.es